### M.X. БАЙДАЛ

# ONTOCPOYHBIE ПРОГНОЗЫ ПОГОДЫ КОЛЕБАНИЙ

 $Kb181$ 

## KAMMATA КАЗАХСТАНА

စန်းစစ်မြှေ့တွင်လုပ်မြှေ့တွင် လုပ်ရှိသည်။ မြောက်သွင်းစိုးရှိသည်။ မြောက်သွင်း မြောက်သွင်း မြောက်သွင် မြောက်သွင်

УПРАВЛЕНИЕ ГИДРОМЕТЕОРОЛОГИЧЕСКОЙ СЛУЖБЫ ГЛАВНОЕ: ПРИ СОВЕТЕ МИНИСТРОВ СССР

> КАЗАХСКИЙ НАУЧНО-ИССЛЕДОВАТЕЛЬСКИЙ ГИДРОМЕТЕОРОЛОГИЧЕСКИЙ ИНСТИТУТ

 $5515$ 

KO LI

М. Х. БАЙДАЛ

ДОЛГОСРОЧНЫЕ ПРОГНОЗЫ ПОГОДЫ И КОЛЕБАНИЙ КЛИМАТА **KA3AXCTAHA** 

(МАКРОЦИРКУЛЯЦИОННЫЙ АНАЛИЗ И ДОЛГОСРОЧНОЕ ПРОГНОЗИРОВАНИЕ ПОГОДЫ, СЕЗОННЫХ ЯВЛЕНИЙ И КОЛЕБАНИЙ КЛИМАТА КАЗАХСТАНА)

ЧАСТЬ І и П

7 Reducember

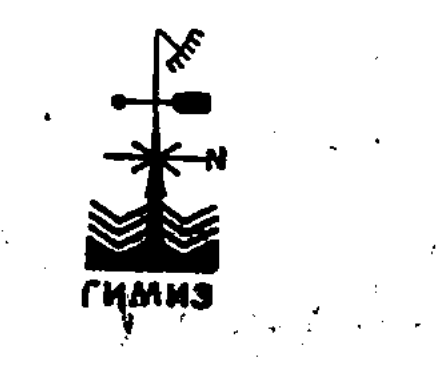

#### **ГИДРОМЕТЕОРОЛОГИЧЕСКОЕ ИЗДАТЕЛЬСТВО** ЛЕНИНГРАД ● 1964

#### УДК 551,509

#### АННОТАЦИЯ

В монографии излагаются результаты исследований общей циркуляции атмосферы, многолетних характеристик основных форм и разновидностей атмосферной циркуляции над Евразией и северным полушарием, а также их роли в формировании местных синоптических процессов над территорией Казахстана и Средней Азии. Приводятся подробные характеристики атмосферной циркуляции, обусловливающей аномалии погоды, сезонных гидрометеорологических и агрометеорологических явлений, а также многолетних колебаний климата и режима ледников. Излагается ряд прогностических зависимостей, позволяющих составлять фоновые прогнозы сезонных явлений с заблаговременностью от нескольких месяцев до одного года.

обширный материал количественной Прилагается оценки атмосферной циркуляции по секторам северного полушария, позволяющий проводить разносторонние исследования циркуляции атмосферы с использованием быстродействующей вычислительной техники.

Книга предназначена для научных работников, аспирантов и инженеров, занимающихся вопросами синоптики, климатологии и агрометеорологии. Она представляет также интерес для студентов гидрометеорологических вузов и слушателей курсов усовершенствования инженеров-синоптиков и гидрологов.

le de 10 121214 Республиканствя научная сельскоходе венная **BUBJIIOTEKA** 

#### $O T A B T O P A$

Настоящая монография, состоящая из трех частей<sup>1</sup>, содержит обобщения исследований автора, выполненных главным образом за последние 10 лет в Казахском научно-исследовательском гидрометеорологическом институте, по следующим трем вопросам:

1) основные формы атмосферной циркуляции и их метеорологический режим в Казахстане;

2) макроциркуляционные факторы сезонных явлений и колебаний климата;

3) основы комплексного макроциркуляционного метода долгосрочных прогнозов погоды, сезонных явлений и колебаний климата Казахстана.

Эти вопросы настолько тесно взаимосвязаны, что успешное решение одного из них немыслимо без учета двух других. Так, разработка макроциркуляционной методики долгосрочного прогнозирования должна вестись на основе изучения закономерностей формирования и преобразования макротипов циркуляции, а также на основе изучения режима и колебаний климата Казахстана. В свою очередь глубокое познание генезиса и колебаний климата возможно лишь в результате изучения общей циркуля-

ции атмосферы и ее конкретных форм или типов. Первому из упомянутых выше вопросов посвящена часть 1 (главы I-V), в которой даются результаты исследований трех основных типов циркуляции (W, C, E) по Г. Я. Вангенгейму, а также их подтипов и разновидностей, введенных автором. Этим формам общей циркуляции и их метеорологическому режиму в Казахстане, помимо данной монографии, посвящена работа автора [16] и ряд статей, опубликованных в Трудах ААНИИ и

<sup>1</sup> Часть III будет опубликована в 1965 г.

 $1*$ 

КазНИГМИ, а также в «Проблемах Арктики» и других изданиях.

Ряд характеристик форм циркуляции, приведенных в главах I-V (повторяемость циклонов, атмосферных фронтов и осадков, вероятность выхода «южных» циклонов и др.), касается не только территории Казахстана, но и всего первого естественного синоптического района.

Макроциркуляционным факторам сезонных явлений и колебаний климата Казахстана посвящена часть II (главы VI-IX). Основные выводы этих исследований изложены в монографиях [24, 30], а также в ряде статей [15, 18, 22, 36].

Первые научные разработки по созданию комплексного макроциркуляционного метода долгосрочных прогнозов погоды были начаты автором в 1946 г. Результаты этих исследований использовались им в оперативной работе по составлению прогнозов погоды на 8-10 дней по трассе Северного Морского пути в течение 1947-1950 гг., а некоторые из положений этой методики используются в ААНИИ и в настоящее время.

Разработки автора по макроциркуляционному методу, касаюна месячные сроки, щиеся прогноза циркуляции и погоды в КазНИГМИ были продолжены и значительно расширены. В 1954 г. были разработаны основные положения по прогнозированию экстремально холодных и экстремально теплых зим и вёсен, опасных для отгонно-пастбищного животноводства в Казахстане [14]. Наряду с этим с 1954 г. проводились исследования по созданию макроциркуляционного метода сезонных прогнозов погоды, результаты которых с 1956 г. по настоящее время используются для составления прогнозов на 2-4 сезона. В 1956-1957 гг. метод месячных прогнозов и метод прогнозов на несколько сезонов были в основном уже оформлены как комплексмакроциркуляционные методы. Их усовершенствование ные продолжается до сих пор, чему способствует опыт составления прогнозов и дополнительные исследования. Эти методы кратко изложены в упомянутой выше монографии автора [30]. Им посвящены также отдельные статьи [14, 16, 17, 21]. Основы комплексного макроциркуляционного метода месячных прогнозов автором совместно с А. С. Утешевым были использованы для прогнозирования атмосферных засух в Казахстане [18]. В настоящей монографии основам комплексного макроцир-

 $\overline{4}$ 

куляционного метода прогнозирования погоды и сезонных явлений в Казахстане посвящена часть III.

В процессе разработки основ комплексных макроциркуляционных методов прогнозирования, а также в период их испытания автор имел возможность учесть критические замечания синоптиков-долгосрочников Алма-Атинского бюро погоды, которым выражает свою благодарность. Автор признателен А. Т. Бергуну за его помощь и активную поддержку исследований по разработке основ макроциркуляционного метода, особенно на первом этапе, когда сама идея макроциркуляционного метода и принцип комплексности не встречали одобрения. Старшим техникам Л. П. Кузнецовой и А. М. Кузьминой автор выражает благодарность за многолетнюю работу по статистической обработке данных и карт, за графическое оформление монографии.

#### ПРЕДИСЛОВИЕ

Решение грандиозных задач, поставленных XXII съездом КПСС, требует максимального использования неисчерпаемых ресурсов нашей страны. В связи с этим в невиданных ранее масштабах предусматривается, в частности, активное воздействие на природу, в том числе и на климат. Это в свою очередь требует глубокого и всестороннего изучения разнообразия погодных процессов и колебаний климата с тем, чтобы, во-первых, наиболее рационально воздействовать на климат и, во-вторых, иметь возможность учитывать те изменения климата, которые происходят пока независимо от воли человека. В широких масштабах предусмотрены активные воздействия на природу в полупустынных и пустынных районах страны, в том числе на широких просторах Қазахской ССР.

Из сказанного ясно, что изучение климата и погоды должно вестись в таком направлении и такими методами, с помощью которых можно вскрыть генезис климата, определить основные причины его колебаний и составлять научно обоснованные прогнозы на периоды планирования с максимальной перспективой. Эти задачи требуют больших усилий ученых метеорологов и в первую очередь синоптиков и климатологов. Чрезвычайно важную роль при этом должны сыграть методологические принципы исследований.

Независимо от способов исследований (качественно-физических, физико-статистических, гидротермодинамических и пр.) их успех во многом обусловлен тем, насколько правильно они отважнейшие стороны жизнедеятельности ражают атмосферы Земли и главным образом такие, как взаимодействие между атмосферными процессами, развивающимися над различными частями земной поверхности, взаимодействие между атмосферой и подстилающей поверхностью, особенности атмосферных процессов при различной напряженности теплоизлучения и электромагнитного излучения Солнца.

Преобразования атмосферных процессов, связанные с противоречивой природой развития некоторых циклов (процессы смены зональной циркуляции на меридиональную и обратно в период-

 $6\phantom{1}6$ 

ных и сезонных циклах), также являются весьма важными, ибо от их познания зависит эффективность исследований.

Наконец, следует указать на очень большую роль объективных (в первую очередь количественных) способов анализа и учета энергетики атмосферных процессов, которые обусловливают не только достоверность полученных результатов исследований, но в значительной мере и перспективу дальнейшего их развития.

Следовательно, первая из упомянутых выше задач - изучение колебаний климата того или иного района может быть успешно решена лишь на основе учета наиболее крупных черт атмосферных процессов, развивающихся над большими территориями (по меньшей мере над северным полушарием), т. е. на макроциркуляционной основе. Ограничение исследования узкими территориальными рамками неминуемо приводит к тому, что полученные характеристики атмосферных процессов, а также погодные и климатические показатели последних оказываются в некоторой степени случайными и физически необоснованными.

Что касается вековых или циклических колебаний климата, то установление их без учета деятельности главных циркуляционных центров действия атмосферы в системе общей циркуляции атмосферы (при большом территориальном ограничении) затруднено, ибо эти центры остаются вне поля зрения.

В связи с необходимостью макромасштабного подхода к анализу атмосферных процессов существенный интерес представляет вопрос о единицах и формах этих процессов. В данном исследовании, так же как и во всех предыдущих исследованиях автора, в качестве основных форм атмосферной циркуляции приняты три типа циркуляции (W, C, E) по Г. Я. Вангенгейму, как наиболее соответствующие основным крупномасштабным состояниям циркуляции в северном полушарии при малых и длинных волнах в западном потоке.

Эти типы циркуляции удобны и в том отношении, что они, являясь результатом обобщения разнообразных циркуляционных механизмов, позволяют в многолетнем разрезе установить причины наиболее существенных колебаний климата того или иного района, сглаживая второстепенные и случайные моменты. В то же время они дают возможность в удобной форме учитывать комплекс условий, формирующих то или иное сезонное гидрометеорологическое явление. Три типа циркуляции с учетом подтипов и разновидностей, введенных автором исходя из генетических особенностей стадий преобразования их, достаточно хорошо отражают аномалии средних месячных и средних сезонных характеристик многих метеорологических элементов и их сочетаний.

Разработка надежных долгосрочных методов прогнозирования без учета макроциркуляции вообще бесплодна, что подтверждено уже весьма длительной практикой. Однако успех

 $\overline{7}$ 

долгосрочных и сверхдолгосрочных методов прогнозирования не может быть обеспечен одной лишь макроциркуляционной основой. Второе условие для успешного применения методов прогнозирования с большой заблаговременностью, как указывалось выше, заключается в том, чтобы в основу методов бралась не одна отдельно взятая закономерная особенность развития атмосферной циркуляции, а ряд основных закономерностей, отражающих вместе комплекс всех тех условий, в которых развивается атмосферный макропроцесс на интересующем нас отрезке времени. Таким образом, вторым условием надежности долгосрочных методов является комплексность.

Принципиальная важность макроциркуляционной основы и комплексности, что подчеркивалось автором еще в начале 50-х годов, сейчас уже не вызывает существенных возражений. Комплексным способом в оперативной практике составляются теперь долгосрочные прогнозы не только большой, но и малой заблаговременности (на естественные синоптические периоды или периоды однородной циркуляции).

Однако данные условия (так же как и другие) являются необно недостаточными. Эффективность комплексного ходимыми, макроциркуляционного метода прогнозирования будет зависеть в большой степени еще и от того, в какой форме учитывается макроциркуляция и какие особенности развития атмосферных процессов взяты в качестве основополагающих. Многогранность характеристик развития атмосферных процессов, множество факторов, влияющих на это развитие, большое количество циркуляционных звеньев разного масштаба открывают перед исследователями широкое поле деятельности. В принципе может быть разработано несколько комплексных методов долгосрочного прогнозирования, каждый из которых может опираться на свой комплекс закономерностей (синоптического, статистического, расчетно-аналитического порядка).

Некоторым своеобразием отличаются методы сверхдолгосрочных прогнозов, в которых комплексность пока неосуществима ввиду ограниченности числа изученных закономерностей векового порядка, однако со временем, по всей вероятности, и эти прогнозы в окончательном виде будут оформляться на основе нескольких прогностических зависимостей.

#### **ВВЕДЕНИЕ**

Развитие исследований атмосферных процессов как в прошлом, так и в настоящее время диктуется в основном необходимостью предсказания погоды и объяснения колебаний климата. Успешное решение этих задач в значительной степени обусловливается уровнем познания закономерностей общей циркуляции атмосферы и формирующих ее факторов. Поэтому проблема общей циркуляции, так же как и проблема долгосрочных прогнозов погоды и колебаний климата, продолжает оставаться одной из наиболее важных проблем метеорологии.

Хотя исследованиями общей циркуляции атмосферы в целом и ее отдельных звеньев ученые занимаются уже около 200 лет, только в последние два-три десятилетия получены более или менее надежные схемы как эмпирического, так и теоретического характера. Всю историю исследований по техническим возможностям и полученным результатам условно можно разделить на четыре этапа, границами которых ориентировочно могут служить 1920, 1935 и 1945 гг.

К первым попыткам изучения общей циркуляции атмосферы относятся работы Галлея и Гадлея, предложивших в XVII и XVIII вв. схемы пассатной циркуляции. Теоретическое обоснование таких схем было сделано Феррелем (1856 г.). В середине XIX в. Мори дал схему общей циркуляции, относившуюся уже

ко всему земному шару.

Схемы Галлея, Гадлея и Мори были построены на довольно ограниченном фактическом материале наблюдений, собранном к тому же с небольшой территории. Поэтому они имели сугубо гипотетический и временный характер, мало способствуя уточнению суждений о воздушных потоках.

Великий русский ученый М. В. Ломоносов в то время (в 1759 г.) писал: «...знание воздушного круга еще великой тьмой покрыто, которое, если бы на равной степени совершенства возвышенно было, на которых прочие видим, коль бы великое приобретение тогда обществу человеческому воспоследовало». Главным тормозом для проведения исследований различных

систем воздушных течений было слабое развитие сети метеорологических наблюдений, полное отсутствие высотных данных и отсутствие телеграфной связи. Однако во второй половине XIX -начале XX в. метеорологическая сеть позволяла уже в ряде стран делать первые обобщения как относительно распределения барического поля и систем воздушных потоков, так и по климатографии. Так, Брандесом был обнаружен закон ветра, а Довевихревой характер атмосферных движений и смена потоков, несущих полярные и экваториальные массы воздуха. Дове и Гальтоном было доказано наличие циклонов, составляющих наиболее сложную часть механизма общей циркуляции атмосферы. Спасским была выполнена работа, объяснявшая климат Москвы исходя из представлений с полярных и экваториальных потоках. Во второй половине XIX в. в России были выполнены также знаменитые первые климатологические работы Воейкова и Кеппена.

На основе анализа синоптических карт Ван-Бебером для Западной Европы (1891 г.), а Рыкачевым для Европы и большей части России (1896 г.) были построены средние пути циклонов, явившиеся первым статистическим итогом по кинематике барических образований на синоптических картах.

Основой для более крупных обобщений по атмосферной циркуляции до начала XX в., как правило, служили карты средних значений и аномалий распределения метеорологических элементов в приземном слое. Так, по этим картам в 1883 г. Тейсеран-де-Бором были изучены так называемые центры действия атмосферы, однако их вертикальная структура оставалась неясной до появления аэрологических данных. Попытки Тейсеран-де-Бора (1883 г.) и др. построить карты давления для различных уровней по приземным наблюдениям не дали желаемых результатов, так как эти карты не могли отразить изменения структуры барических систем в соответствии с вертикальным распределением температуры и ветра.

В конце XIX в. были сделаны также попытки изучить общую диркуляцию путем типизации приземных синоптических карт. Такая типизация для Западной и Средней Европы была выполнена Тейсеран-де-Бором (1883 г.) и Ван-Бебером (1896 г.). Ко второй половине XIX в. относятся также первые попытки составления долгосрочных прогнозов осадков с сезонной заблаговременностью в Индии на основании закономерностей смены муссонных типов погоды. Первые два десятилетия XX в., характеризующие конец первого этапа исследований атмосферных процессов, ознаменовались началом развития аэрологических наблюдений, что в свою очередь послужило стимулом для развития теоретических основ синоптических процессов. С 1913 г. в Главной физической обсерватории началась плодотворная деятельность Б. П. Мультановского, опубликовавшего до 1920 г. две работы о центрах дей-10

ствия атмосферы. В этих работах на основе изучения важных звеньев общей циркуляции уже были заложены принципиальные основы долгосрочных прогнозов погоды.

К началу второго этапа исследований благодаря бурному развитию авиации, аэрологических подъемов, появлению радиосвязи значительно повысилось качество данных, необходимых для развития синоптических методов, и резко возросло их количество. Это сразу же сказалось на теоретических работах того времени, и в первую очередь в таких странах, как Норвегия и СССР. Был осуществлен очень быстрый переход от изобарической синоптики, в значительной мере сковывавшей возможности вскрытия многих видов атмосферных движений, к фронтологической трехмерной синоптике. Большой вклад в развитие фронтологической синоптики в это время внесли крупные советские ученые С. П. Хромов, А. И. Аскназий, А. Ф. Дюбюк и др.

Введение понятия о воздушных массах и атмосферных фронтах в свою очередь обусловило развитие косвенной аэрологии, выводы которой существенно помогли повысить общий уровень исследований по синоптике.

Начало 20-х годов было отмечено множеством ценных исследований в области метеорологии. Появились первые более или менее достоверные схемы общей циркуляции атмосферы, связанные с именами В. Бьеркнеса (1921 г.), Я. Бьеркнеса и Сольберга (1922 г.). В организованном впервые в Главной физической обсерватории отделе климатологии был разработан при участии Воейкова план климатологических исследований, в результате выполнения которого появился целый ряд классических монографий по основным метеорологическим элементам с богатым цифровым материалом, была существенно улучшена методика климатологических обработок. Б. П. Мультановским были изучены оси движения антициклонов, вторичные центры действия атмосферы, введены понятия о естественном синоптическом периоде, естественном синоптическом сезоне и естественном синоптическом районе, что позволило ему с зимы 1922-23 г. организовать впервые регулярную службу долгосрочных прогнозов на

периоды 6-12 дней и на сезоны.

В 1927-1935 гг. Мультановским и его последователями С. Т. Пагавой, Н. А. Ширкиной, Т. А. Дулетовой, .Г. Я. Вангенгеймом, Л. С. Лир, М. А. Лорис-Меликовым, Е. К. Анинской, А. А. Рождественским, Э. А. Исаевым, М. В. Ловейко и др. было выполнено большое количество работ, составивших основу русской синоптической школы долгосрочных прогнозов погоды, названной школой Мультановского. Сам Мультановский в **OTE** время написал свой капитальный труд «Основные положения синоптического метода долгосрочных прогнозов погоды». Им были введены сборные и сборнокинематические карты, осуществлена типизация синоптических процессов первого синоптического

района, обнаружена ритмичность в развитии атмосферных процессов. Упомянутыми сотрудниками Мультановского были изучены фазы развития макропроцессов, обусловливающих ряд вредных явлений погоды (гололед, ливни, засухи, штормы, метели и пр.), введено понятие элементарного синоптического процесса, выявлена связь замерзания и вскрытия рек с развитием атмосферных макропроцессов, осуществлен ряд типизаций синоптических процессов как для Евразии в целом, так и для отдельных ее районов. Эти типизации (типизации Лир и Вангенгейма), так же как и типизация, введенная Мультановским, выгодно отличались от других типизаций того времени, выполненных за рубежом, своей динамичностью и конкретностью. Они сыграли большую роль в усовершенствовании методики долгосрочных прогнозов и в создании основ динамической климатологии.

В ряде работ школы Мультановского были исследованы также арктические антициклоны, сезонные колебания центров действия атмосферы, муссонные, пассатные и другие звенья общей циркуляции атмосферы.

С 1929 г. в Германии Бауром была начата разработка методики долгосрочных (декадных) прогнозов погоды. Им было введено понятие макросиноптического положения, под которым подразумевается макропроцесс определенного типа, характеризуемый определенным режимом воздушных течений и термических градиентов в тропосфере и нижней стратосфере. Методика прогнозов погоды на декадные сроки, разработанная Бауром, учитывает положение, что после аналогичных макросиноптических ситуаций следует аналогичная погода в Германии.

Ввиду неполноценности этого тезиса и ограниченности типизации циркуляции по макроположениям небольшой территорией прогнозы на декады по методу Баура большого успеха не имели. В последние годы этого этапа исследований на базе фронтологического анализа были уточнены схемы общей циркуляции атмосферы. Так, в 1932 г. Бержерон и Свобода предложили схему, учитывающую существование арктического фронта.

Третий этап в развитии исследований общей циркуляции атмосферы и долгосрочных прогнозов погоды начался с введения в практику синоптического анализа карт барической топографии, расширения работ по теории общей циркуляции атмосферы, разработок по адвективно-динамическому анализу и пр.

Если на предыдущих этапах развития метеорологической науки представления об общей циркуляции атмосферы строились на основе приземных карт и единичных аэрологических (преимущественно змейковых) подъемов, что, естественно, не позволяло детально изучать непрерывное развитие периодических и непериодических процессов, то с введением высотных барических карт появилась возможность существенно уточнить не-

которые из прежних представлений и приступить к изучению всего многообразия атмосферных движений в трехмерном разрезе до значительных высот.

Регулярные наблюдения сети аэрологических станций в период 1935-1938 гг. уже позволяли делать первые климатологические обобщения по отдельным уровням - родилась аэроклиматология. Последняя стала весьма ценной как для физического изучения атмосферы, так и для уточнения сезонных колебаний состояния отдельных механизмов общей циркуляции.

Благодаря обширной сети аэрологических станций и наличию карт барической топографии к началу сороковых годов XX в. Х. П. Погосяном и Н. Л. Таборовским были разработаны основы адвективно-динамического анализа, сыправшего большую роль в создании теории цикло- и антициклогенеза, а также в утверждении понятия высотных фронтальных зон и в развитии посвященных им исследований.

На этом этапе в развитие метеорологии существенный вклад внесли работы школы динамической метеорологии Фридмана-Кочина. Н. Е. Кочину удалось доказать, что, используя метод пограничного слоя, по заданному распределению температуры и при учете влияния турбулентной вязкости можно получить распределение давления и соответствующее ему движение атмосферы. Важное значение для теории общей циркуляции имело также частное решение Кочиным задачи для случая зональной циркуляции при стационарном движении, т. е. когда все определяющие это движение параметры зависят только от широты места и высоты над уровнем моря.

Основополагающие идеи Кочина получили дальнейшее широкое развитие в работах его последователей И. А. Кибеля, А. А. Дородницына, Н. И. Извекова, Е. Н. Блиновой, М. И. Юди-на, М. Е. Швеца, О. С. Берлянда, С. А. Машковича и др.

После неудачных попыток Ричардсона (1922 г.) Кибелю в 1939-1940 гг. удалось разработать метод предвычисления давления и температуры воздуха на основе приближенного решения уравнения гидромеханики для условий атмосферы. Этим была

укреплена вера в принципиальную возможность предвычисле-НИЯ ПОГОДЫ.

В 1938 г. А. А. Дородницыным была подробно разработана теория бризов и влияния рельефа на воздушные течения.

Блестящим достижением советской школы динамической метеорологии стала разработанная Е. Н. Блиновой полная теоретическая модель общей циркуляции атмосферы со всеми климатологическими центрами действия атмосферы в северном полушарии. Это подтвердило возможность решения задачи долгосрочного прогноза гидродинамическими методами.

С помощью физико-математического анализа была разработана также теория муссонов. Такие исследования, выполненные

В. В. Шулейкиным в конце 40-х годов, показали, что термические различия между океанами и материками оказывают на атмосферу такое же влияние, как и термические различия между экватором и полюсом.

Столь значительная роль температурных различий между океанами и материками в формировании муссонов некоторыми учеными ставится под сомнение, поскольку при этом недооценивается роль общециркуляционных факторов. С. П. Хромов считает, что основная причина смены преобладающих течений в муссонных зонах заключается главным образом в устойчивости циклонических и антициклонических образований, наблюдающейся при переходе от сезона к сезону.

По нашему мнению, эти два взгляда на причины образования муссонов не исключают друг друга. Эпизодическое формирование зональной циркуляции в северном полушарии объясняется, видимо, тем, что иногда термические контрасты между океанами и континентами имеют большие значения, чем термические различия системы низкие-высокие широты. В этом случае сохраняется меридиональный характер циркуляции на полушарии (или на его части), как бы заменяя систему экватор-полюс на комплекс систем с сильными очагами тепла и холода в средних широтах.

В известной работе Х. П. Погосяна, посвященной сезонным колебаниям общей циркуляции атмосферы, показано, что средняя картина циркуляции обусловлена распределением материков и океанов и подвержена колебаниям в соответствии с изменением тепловых соотношений этих двух видов подстилающей поверхности. Каждому из тепловых соотношений при этом соответствует свое распределение зон цикло- и антициклогенеза, что, собственно, и определяет характер воздухообмена в муссонной зоне.

На третьем этапе исследований появились работы, посвященные изучению макротипов циркуляции. Из них следует упомя-<br>нуть главным образом две - Б. Л. Дзердзеевского и Г. Я. Вангенгейма. Типизации, предложенные этими авторами, охватывают все северное полуціарие и отражают главные формы общей циркуляции атмосферы, в соответствии с которыми и должно быть составлено несколько схем общей циркуляции атмосферы. Типовые карты высотных и приземных полей воздушных течений, построенные А. А. Гирсом на основе трех форм циркуляции (W, C, E) по Г. Я. Вангенгейму, по существу, характеризуют три основные схемы общей циркуляции северного полушария без учета вертикальных компонентов. Последние весьма очевидны из исследований И. М. Долгина по характеристике высот тропопаузы при типах циркуляции W, C, E.

Большое значение для познания отдельных звеньев общей циркуляции атмосферы и их сезонных колебаний представляют 14

работы по климатологии фронтов, выполненные С. П. Хромовым и Б. П. Алисовым. Эти работы впервые позволили найти соответствующие связи между особенностями атмосферной циркуляции и климата. Они же легли в основу разработок по динамической климатологии.

Широкой известностью пользуются исследования Е. Е. Федорова и Л. А. Чубукова по комплексной климатологии. Эти работы показали, что метод комплексов погоды представляет собой дальнейший шаг вперед по сравнению с методом классической климатологии. Однако возможности этого метода используются далеко не достаточно по сравнению с тем, что он может давать для объяснения режима и колебаний климата, а также для практики долгосрочных прогнозов погоды. Этому методу не хватает атмосферно-циркуляционных основ. Если погодные характеристики макроциркуляционных типов и разновидностей, поддающихся прогнозированию, выразить не отдельными метеорологическими элементами, а комплексами (типами) погод, то долгосрочные прогнозы могли бы принять форму более удобную для потребителя.

Весьма ценными оказались также работы по так называемой динамической климатологии, изучающие климатический режим в тесной связи с соответствующими типами синоптических процессов и их погодными характеристиками. По существу, динамическая климатология в основу берет систему синоптических типов, определяющих и объясняющих генетику погодных процессов. Образцом таких работ являются исследования В. А. Бугаева, В. А. Джорджио, Т. А. Сарымсакова, Н. Н. Романова, М. А. Петросянца и др. для Средней Азии.

Из зарубежных работ этого периода, касающихся исследований общей циркуляции и методики долгосрочных прогнозов погоды, следует назвать прежде всего исследования Россби, Немайеса, Эллиотта, Пальмена, Риля, Петерсена, Векслера и др. Работы этих ученых выполнены в основном после 1940 г. До этого за рубежом (главным образом, в США и Англии) составление долгосрочных прогнозов считалось невозможным. Только с 1942 г. в США было начато составление 30-дневных прогнозов под руководством Немайеса. Основным результатом исследований этого времени по общей циркуляции в США было установление двух типов циркуляции - типа повышенного индекса (по Россби) и типа пониженного индекса. Однако эта характеристика циркуляции оказалась настолько общей, что пользы для научных исследований и практической работы принесла немного. Индексы Россби не всегда достаточно отражают степень развития зональной циркуляции или степень развития волн в западном потоке. В самом деле, нередко в периоды максимального развития западного переноса в результате непрерывного

увеличения меридиональных градиентов температуры и давления в средних широтах формируется довольно узкая фронтальная зона планетарного масштаба со струйными течениями. Однако в это время в целом в северном полушарии зональный индекс Россби оказывается невысоким, а иногда даже пониженным за счет интенсивного развития приполярной области повышенного давления, с одной стороны, и субтропического пояса, с другой стороны. Оба эти антициклонических поля, усиливаясь, приближаются друг к другу, играя роль огромного конденсатора меридиональных градиентов. Неудивительно поэтому, что большой прогностической ценности индексы Россби не имеют.

Накануне 40-х годов Россби разработал теоретические основы динамики волн различной категории. Им было показано, что в зависимости от элементов волны и от скорости западного потока часть волн перемещается к востоку, часть - к западу, а некоторые волны являются стационарными. Эта теория длинных волн с существенными уточнениями нашла применение в синоптической практике.

Наиболее интенсивное развитие исследований общей циркуляции атмосферы, колебаний климата и методов долгосрочных прогнозов погоды как в СССР, так и за рубежом началось после второй мировой войны. Этому способствовали такие факторы, как широкое развитие аэрологической сети и сети самолетного зондирования, систематическая работа арктических дрейфующих станций «Северный полюс», запуск метеорологических ракет, спутников Земли, а также систематическая работа кораблей погоды на морях и широкие наблюдения в Антарктиде.

Весьма важным фактором в развитии исследований явился проведенный в 1957-58 г. Международный геофизический год, а также широкий обмен взаимной научно-технической информацией.

На четвертом этапе исследований было выполнено большое количество работ, однако здесь остановимся лишь на главных результатах, обобщая их по характеру решенных вопросов, тем более что в последующих главах монографии ряд вопросов анализируется более подробно в связи с исследованиями автора.

За последние 15 лет выполнены следующие наиболее существенные работы.

1. Исследован тепловой баланс как системы Земля - атмосфера, так и в отдельности для подстилающей поверхности и атмосферы. Эти исследования, выполненные в Главной геофизической обсерватории под руководством М. И. Будыко, имеют очень большое значение для познания генезиса климата и физического объяснения природы аномалий общей циркуляции атмосферы и погоды.

2. Положено начало изучению влияния количественных ха-

рактеристик теплового состояния подстилающей поверхности на атмосферные макропроцессы и аномалии отдельных метеорологических элементов. К сожалению, такие исследования ведутся весьма ограниченным количеством ученых и касаются в основном северной части Атлантического океана. Тем не менее, как показывают плодотворные исследования В. Г. Семенова, в будущем количественные характеристики состояния подстилаюшей поверхности сыграют значительную роль в долгосрочном прогнозировании атмосферных макропроцессов и аномалий погоды.

3. Выполнены экспедиционные и теоретические исследования воздействий орографии на макро- и мезоциркуляционные процессы. В работах Н. В. Петренко показана роль Уральского хребта в циклогенезе над районами Западной Сибири, что очень используется в синоптической практике. В работе успешно В. И. Бушука показано также хорошо подтверждаемое практикой синоптического анализа влияние горных препятствий Балкан, Кавказа и Средней Азии на атмосферные процессы, выражающееся в так называемом переднем динамическом антициклогенезе.

Вопросу влияния орографии на распределение атмосферных движений посвящены теоретические работы Л. Н. Гутмана, А. С. Дубова и др.

Во многих работах (преимущественно зарубежных авторов) показано значительное воздействие Скалистых гор на атмосферные макропроцессы. Большие исследования о влиянии центральноазиатской горной системы на общую циркуляцию и ее отдельные элементы (ветви планетарной высотной фронтальной зоны, струйные течения, региональные типы синоптических процессов и пр.) выполнены В. А. Бугаевым, В. А. Джорджио и М. А. Петросянцем.

Как важный для выяснения климатических особенностей обширных предгорных районов Казахстана следует отметить также капитальный труд Н. Ф. Гельмгольца по горно-долинной цирку-ЛЯЦИИ.

4. Существенный интерес представляют работы последних лет, в которых сделана успешная попытка показать влияние критических параллелей на общую циркуляцию атмосферы. Так, М. В. Стовасом и Р. Ф. Усмановым выявлено, что изменение потенциала деформирующих сил, непосредственно определяющего полярное сжатие, приводит к изменению параметров несжимаемого земного эллипсоида. На Земле выделяется семь критических параллелей, которые характеризуют сопряженную деформацию эллипсоида вращения.

Стовасом показано, что меридиональное смещение точки на земной поверхности при изменении сжатия равно нулю на по-

17

М. Х. Байдал  $2^{\circ}$ 121214

Республиканская научная **Сельскохозяйственией** 

люсах, на 35-й параллели и на экваторе. На параллелях  $\pm 20$  и ±62° при этом наблюдается максимальное смещение. Следовательно, изменение сжатия Земли приводит к тому, что ее внешняя поверхность либо сжимается от полюсов и экватора к 35-й параллели, либо растягивается от этой параллели к экватору и полюсам.

Естественно, что такая роль указанных критических параллелей проявляется также и в движении атмосферы, что, собственно, и следует из работ Р. Ф. Усманова, С. П. Хромова, М. С. Эйгенсона, Г. М. Таубера, Пальмена, Брюкмана, Шерхага и др.

Р. Ф. Усмановым выявлено, что экстремальные значения атмосферного давления в субтропических зонах в обоих полушариях наступают синхронно: максимум в июле-августе, минимум в феврале-марте. Годовой ход меридиональных смещений и интенсивности субтропических зон высокого давления в обоих полушариях происходит синхронно и в соответствии с годовым изменением скорости вращения Земли.

Исследованиями Усманова подтверждаются также обнаруженные в 1949 г. автором данной монографии факты, свидетельствующие о том, что в некоторые зимы субтропический пояс повышенного давления в северном полушарии располагается севернее, чем его среднее летнее положение.

Таким образом, необходимо учитывать, что эпохальные, годовые и скачкообразные изменения скорости вращения Земли могут существенным образом повлиять на ход ряда геофизических и метеорологических элементов.

5. В течение последних 15 лет выполнено очень много исследований по характеристике и механизму влияния солнечной активности на атмосферную циркуляцию и климаты Земли. Выявлена связь между числом пятен и большими по площади группами пятен (В. И. Зайков), обнаружены активные долготы (Н. И. Иванов, Л. А. Вительс, Гарбел, Рубин, Томсон и др.) и асимметрия в активности южного и северного полушарий Солнца (М. С. Эйгенсон). Получены новые показатели солнечной актив-

ности — рекуррентность, которая лучше, чем числа Вольфа, отражает связь солнечной активности с атмосферой (М. С. Эйгенсон, М. Н. Гневышев, Гриве, Ньютон). Обнаружены новые характеристики многолетнего изменения солнечной активности и новые циклы (кроме 11-летнего) — цикл Хэла продолжительностью 22-23 года, циклы продолжительностью 80-90 лет (П. П. Предтеченский и М. С. Эйгенсон), 190 лет (П. П. Предтеченский), 600 лет (Б. М. Рубашев, И. В. Максимов) ИТ. Д.

В ряде работ дается описание теории передачи влияния солнечной активности на различные слои земной атмосферы. Конденсационной теории посвящены работы В. Ю. Визе, М. С. Эй-

генсона, Б. М. Рубашева, М. Н. Гневышева и А. И. Оль, Рефсдаля, Пальмена. Роли озона в передаче солнечных воздействий атмосфере посвящены работы И. А. Прокофьевой, Л. Р. Ракиповой, А. А. Дмитриева, Бразефильда, Баура, Бодурты, Векслера, Гаурвица, Крейга, Пальмера, Виллетта и др.

Несмотря на большое количество работ, свидетельствующих об определенном прогрессе в выяснении механизма передачи солнечной активности тропосфере, единой теории еще нет. Примерно то же самое можно сказать и в отношении связи солнечной активности с отдельными звеньями и типами общей циркуляции атмосферы.

Из работ А. А. Гирса, В. Ю. Визе, П. П. Предтеченского, Л. А. Вительса, Д. А. Дрогайцева, А. Я. Безруковой, Векслера, Шерхага, Бодурты и др. следует, что с солнечной активностью связан как тип, так и интенсивность общей циркуляции атмосферы. Усиление солнечной активности стимулирует больше формирование меридиональных систем циркуляции. Однако, как показал Гирс, форма циркуляции, соответствующая тому или иному уровню активности Солнца, неодинаково скоро формируется в разных секторах земного шара.

Много работ посвящено также вопросам влияния солнечной активности на климат и отдельные метеорологические элементы (В. Ю. Визе, П. П. Предтеченский, А. А. Гирс, А. В. Шнитников, А. Л. Кац, Шерхаг, Флён и др.). Тем не менее имеются еще существенные расхождения в характеристике изменений климатологических условий в разных широтных зонах при зональной и меридиональной формах циркуляции, наблюдающихся соответственно при пониженной и повышенной солнечной активности. Так, Рекс и Виллетт считают, что в эпохи преобладания ячеистых систем циркуляции наличие блокирующих антициклонов в высоких широтах умеренной зоны способствует установлению теплых и сухих условий в умеренных широтах и холодных и влажных в высоких. Наряду с этим Предтеченский указывает, что при минимуме солнечной активности, когда циркуляция носит

характер почти исключительно западного переноса, климат становится резко континентальным.

6. В течение последних 15 лет, характеризующих четвертый этап исследований, выполнены теоретические и физико-синоптические работы по тепловому состоянию атмосферы и переносу тепла с учетом материков и океанов (Е. Н. Блинова, С. Т. Пагава), макротурбулентному обмену (А. С. Монин, Е. Н. Блинова, Г. В. Груза), механизму связи между стратосферой и тропосферой (Л. Р. Ракипова), теории климата и роли климатических факторов при гидродинамическом решении долгосрочного прогноза метеорологических элементов (Л. Р. Ракипова, Г. П. Курбаткин). Построены теоретические схемы прогноза поля ветра

 $2*$ 

при условиях агеострофичности (В. В. Быков, К. В. Пятыгина). выявлена роль переменности параметра Кориолиса, атмосферных приливов, интенсивных фронтальных зон (Е. М. Добрышман, С. П. Буличева, Л. А. Дикий, В. И. Губин).

Существенное развитие получили в последние годы статистические и синоптико-статистические методы анализа и прогноза (Н. А. Багров, А. С. Зверев, А. А. Яглом и др.).

7. На предыдущих этапах исследований вопросу количественной оценки атмосферных макропроцессов уделялось очень мало внимания.

Некоторые авторы для оценки интенсивности и группировки процессов пользовались разностью давления в отдельных (обычно не больше пары) пунктах или районах.

Переход к определению числового индекса путем вычисления средней по полушарию разности геопотенциала изобарических поверхностей в различных широтных зонах или на различных широтах (Россби, С. А. Машкович, Е. М. Добрышман, А. М. Хейфец), сделанный после 1945 г., хотя и дает возможность оценивать циркуляцию в макромасштабе, но эти характеристики отражают лишь среднее состояние, допускающее изобилие вариантов конкретной обстановки по отдельным секторам полушария.

Для площадной оценки количественных характеристик приземного и высотного барического поля по отдельным макрорайонам северного полушария был предложен ряд числовых индексаций (Н. А. Белинский, Л. А. Вительс, Ю. Б. Храбров, Х. П. Погосян и Е. И. Савченкова).

Следовательно, в послевоенные годы разработаны, с одной стороны, индексы, охватывающие процессы всего северного полушария (лишь в средних характеристиках), а с другой стороны, подробные площадные индексы (для процессов отдельных частей полушария).

В 1952 г. автором был предложен числовой способ определения типовых циркуляционных процессов северного полушария, позволяющий одновременно получать количественную оценку интенсивности циркуляции по отдельным секторам и по всему северному полушарию в целом.

В 1955 г. А. Л. Кацем был предложен способ индексации, позволяющий получать количественную оценку нескольких характеристик атмосферной циркуляции - зональную, меридиональную и общую. Эти индексы, характеризующие перенос массы воздуха в соответствующем направлении, позволяют судить о степени возмущенности зонального потока и объективно разграничивать зональные и меридиональные макропроцессы. Выполнен также ряд работ (Н. А. Багров, Д. А. Педь, А. С. Зверев, Т. А. Дулетова и др.), позволяющих объективировать определе-

20

r

ние аналогичности типовых синоптических процессов, нахождение их границ и пр.

8. Обнаружены и подробно изучены высотные фронтальные зоны планетарного масштаба и связанные с ними струйные течения. Этим вопросам за последние 15 лет посвящено огромное количество работ. Это обусловлено тем, что фронтальные зоны и струйные течения являются одними из важнейших звеньев общей циркуляции атмосферы.

Большой вклад в изучение гелиогеофизических, макроциркуляционных, орографических и других причин формирования высотных фронтальных зон и струйных течений внесли советские ученые Х. П. Погосян, В. А. Бугаев, В. А. Джорджио, Г. Д. Зубян, А. А. Гирс, С. П. Хромов, Р. Ф. Усманов, В. И. Воробьев, О. Г. Кричак, С. С. Гейгеров, Г. М. Таубер, Е. П. Борисенков и др. Из зарубежных авторов этими вопросами занимались прежде всего Россби, Бенон, Блеккер, Пальмен, Аракава, Риль и др.

9. Предложены новые теоретические взгляды и схемы пассатной циркуляции субтропической зоны высокого давления, соответствующие новым материалам наблюдений и теоретическим расчетам. Этим вопросам посвящены работы С. П. Хромова, Р. Ф. Усманова, Флёна, Россби и др.

10. Увеличение данных аэрологического зондирования, ракетных подъемов и новые теоретические работы по физике высоких слоев атмосферы позволили выдвинуть ряд новых схем общей циркуляции атмосферы, охватывающих пространства до значительных высот. Такие схемы предложены Пальменом, Пентом, Келлогом и Шиллингом. Однако хотя все эти схемы существенноуточняют прежние представления, они отражают сугубо приближенно лишь среднюю картину, быть может редко приближающуюся к реальным схемам, соответствующим в тропосфере и нижней стратосфере основным формам циркуляции.

Ценными для построения более совершенных схем общей циркуляции атмосферы являются вертикальные разрезы до значительных высот и карты барической топографии до поверхности 10 мб, построенные Погосяном. 11. Значительным вкладом в познание общей циркуляции атмосферы и в разработку методов долгосрочных прогнозов погоды явились исследования длинных волн в западном переносе. Основным итогом этих исследований, автором которых был Россби, является установление связи между скоростью зонального потока и направлением движения длинных волн. Им предложена формула, связывающая скорость движения волны с ее длиной и величиной скорости зонального потока.

Однако применение на практике этих связей показало, что они нуждаются в существенных уточнениях. Так, зональный

индекс Россби, определяемый по широтным кругам, не всегда соответствует истинной циркуляции. Не учтено также то обстоятельство, что скорость движения длинных волн (в особенности в летние месяцы) зависит не только от процессов, происходящих в тропосфере, но и от состояния циркуляции в верхней тропосфере и стратосфере.

Дальнейшие уточнения связей между элементами длинных волн и зонального потока содержатся в работах Ю. Б. Храброва.

12. Значительно уточнены и расширены сведения о взаимодействии между атмосферными процессами различных районов северного полушария, а также получены некоторые предварительные данные о взаимосвязи циркуляции северного и южного полушарий.

Изучены погодные условия и типы циркуляции в районе Антарктики и их связь с циркуляционными условиями в южном полушарии. Эти исследования выполнены в основном советскими учеными О. Г. Кричаком, В. А. Бугаевым, П. Д. Астапенко, С. С. Гайгеровым, Г. М. Таубером и др.

13. Исследованы многолетние колебания основных типов атмосферной циркуляции и их связь с многолетними колебаниями индексов солнечной активности (Г. Я. Вангенгейм, А. А. Гирс, Б. Л. Дзердзеевский, М. С. Эйгенсон, А. Л. Кац, Л. А. Вительс и др.). Установлено наличие эпох с преобладанием однородной циркуляции, показана связь многолетних колебаний климата и элементов гидрологического режима (сток, уровень, замерзание) с этими эпохами (Г. Я. Вангенгейм, А. А. Гирс, М. Х. Байдал). Выявлены связи вековых колебаний климата и характеристик гидросферы с вековыми колебаниями солнечной активности (В. Ю. Визе, П. П. Предтеченский, М. С. Эйгенсон, Б. М. Рубашев, А. В. Шнитников, А. А. Гирс, Л. А. Вительс, Виллетт, Рекс и др.).

Эти исследования свидетельствуют о налични принципиальных возможностей для разработки методики сверхдолгосрочных прогнозов колебания климата и режима водных объектов.

14. Получены подробные данные о ритмичности и преемственности атмосферных процессов, существенно помогающие при составлении долгосрочных прогнозов. Такие исследования велись как в СССР (С. Т. Пагава, В. Г. Шишков, Л. А. Вительс, Л. И. Блюмина, Г. Я. Вангенгейм, Э. А. Исаев и др.), так и за рубежом (Баур, Беркеш, Топор, Ян Цзян-чу).

15. Значительное количество работ выполнено по динамической и комплексной климатологии, призванных заменить классическую климатологию. В этом направлении широко известны работы В. А. Бугаева, С. П. Хромова; Б. П. Алисова, Л. А. Чубукова, Б. Л. Дзердзеевского, В. А. Джорджио, М. И. Будыко,

22

 $\sum_{i=1}^{n}$ 

А. А. Григорьева, И. В. Бута, М. А. Петросянца, Т. А. Сарымсакова и др.

16. Выполнен ряд типизаций макроциркуляционных процессов как для отдельных секторов северного полушария, так и для всего северного полушария в целом. Большинство из этих типизаций выполнено специально для выработки методов долгосрочного прогнозирования. К таким типизациям следует отнести прежде всего типизации, выполненные Г. Я. Вангенгеймом, Б. Л. Дзердзеевским, Э. А. Исаевым, А. Л. Кацем, Бауром, Топором, Клеттером. Наибольшей доработанностью отличаются первые две типизации, к тому же распространяющиеся на все полушарие.

Типизация, предложенная Вангенгеймом первоначально на основании приземных синоптических карт, после 1945 г. была существенно доработана Гирсом. Была выявлена их вертикальная структура, механизм преобразования, преемственные связи, многолетние характеристики и пр. Сейчас эта система типизации отличается от всех остальных наибольшей законченностью и нашла широкое применение в долгосрочной синоптике, долгосрочной гидрологии, а также в климатологии.

Несмотря на указанный значительный размах исследований по общей циркуляции атмосферы, колебаниям климата и долгосрочным прогнозам погоды, эти проблемы остаются далеко не решенными. Требуется выяснить еще много сложных вопросов как теоретического, так и научно-методического характера. Наиболее важные из них, по нашему мнению, следующие:

1) разработка приемлемых сезонных схем общей циркуляции атмосферы применительно к основным макротипам циркуляции;

2) строгое теоретическое изучение и обоснование наиболее крупных звеньев общей циркуляции атмосферы, выявление роли энергетических характеристик в собственно циркуляционных преобразованиях;

3) широкое исследование взаимодействия макропроцессов двух полушарий, выяснение роли крупномасштабного воздухообмена между полушариями в устойчивости и направлении пре-

образования типовых макропроцессов;

4) изучение кинематики полюса циркуляции и его влияния на погодные характеристики в средних и низких широтах;

5) расширение исследований влияния аномалий температуры подстилающей поверхности (как океанической, так и континентальной) на преобразование макросиноптических процессов;

6) выявление гелиогеофизических и макроциркуляционных факторов колебания климатов, составление климатологических характеристик по основным типам эпох; -

7) широкие исследования по динамической климатологии

 $23.$